## 第 3 章

## **パラメータを交配させて生物のように 進化させる「遺伝的アルゴリズム」**

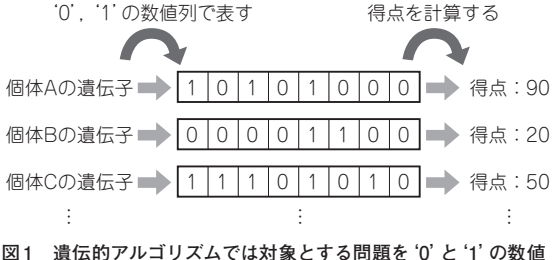

**列で表しそれを遺伝子とみなす**

## **遺伝的アルゴリズム**

● 生物の交配のようにロボットを進化させる方法 いろいろな動き方をする数十台のライン・トレー ス・ロボットをシミュレーション上で動かします.う まく動いたものには高い得点を与えます.得点が高い と親に選ばれやすくなり、選ばれた2台のライン・ト レース・ロボットを「交配」させて,子供ライン・ト レース・ロボットを作ります.世代が進むにつれて優 秀なライン・トレース・ロボットが作られていくとい うものです.

 動き方を遺伝子として表して,交配し,時には突然 変異を入れながら,まるで生物の進化のようにロボッ トを進化させます.

## ● あらまし

まず遺伝的アルゴリズムの大まかなポイントを見な

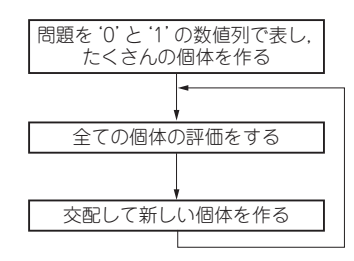

**図3 遺伝的アルゴリズムの大まかな流れ**

 $10110110110110$ 1 1 1 1 1 1 1 0 1 0 1 0 1 0 1  $\frac{10}{100}$ <sup>1</sup> <sup>1</sup> <sup>1</sup> <sup>0</sup> <sup>1</sup> <sup>0</sup> <sup>1</sup> <sup>0</sup> ٢ ر.  $\oslash$ 1  $\bigotimes$ أآآ <sup>1</sup> <sup>1</sup> <sup>0</sup> <sup>1</sup> <sup>0</sup> <sup>1</sup> <sup>0</sup> 1 <sup>1</sup> <sup>1</sup> <sup>0</sup> <sup>1</sup> <sup>0</sup> <sup>1</sup> <sup>0</sup> <sup>0</sup> <sup>1</sup> <sup>0</sup> <sup>1</sup> <sup>0</sup> <sup>0</sup> <sup>0</sup> 1 0 1 0 1 0 0 0 0 2つ選び出す

**牧野 浩二**

**図2 たくさんの個体の中から2つの親となる個体を選ぶ**

がらイメージをつかみましょう.

**図1**のように遺伝的アルゴリズムでは,対象とする 問題を'0'と'1'の数値列で表し,それを遺伝子とみ なします.この変換方法がまず1つ目のポイントとな ります.この後で例題を使って説明します.この遺伝 子を持つ個体というものをたくさん作ります.

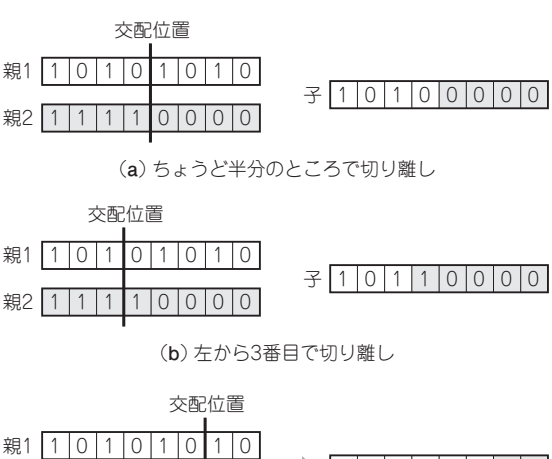

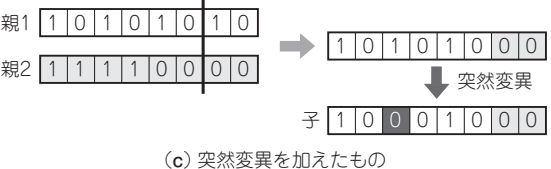

**図4 選ばれた2個の親遺伝子を任意の位置で切り離しブレンドし て子供を作る**